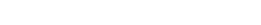

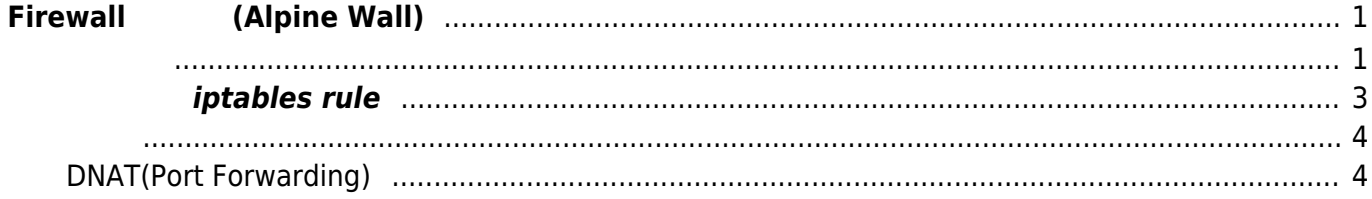

# <span id="page-2-0"></span>**Firewall (Alpine Wall)**

MA-S1xx シリーズ、MA-X3xx シリーズ び MA-E3xxシリーズ Ver5.0.0以降では、Firewall(iptables) [Alpine Wall](https://wiki.alpinelinux.org/wiki/Alpine_Wall) $^{1)}$  $^{1)}$  $^{1)}$ WebUI Firewall

/etc/awall/[optional, private]

<span id="page-2-1"></span>root@gemini:/etc/awall# ls -lR .: total 0 lrwxrwxrwx 1 root root 29 Nov 15 2019 main.json -> /etc/awall/optional/main.json drwxr-xr-x 2 root root 32 Nov 18 2019 optional drwxr-xr-x 2 root root 102 Jul 20 2020 private ./optional: total 1 -rw-r--r-- 1 root root 143 Nov 18 2019 main.json ./private: total 3 -rw-r--r-- 1 root root 471 Nov 18 2019 base.json -rw-r--r-- 1 root root 20 Nov 15 2019 dnat.json -rw-r--r-- 1 root root 197 Nov 15 2019 filter.json -rw-r--r-- 1 root root 20 Nov 15 2019 snat.json -rw-r--r-- 1 root root 161 Jul 20 2020 zone.json

zone.json

[zone.json](https://ma-tech.centurysys.jp/doku.php?do=export_code&id=mas1xx_ope:setup_firewall:start&codeblock=1)

```
{
     "description": "Base zones",
     "zone": {
         "WAN": { "iface": [ "ppp0", "ppp1", "usb0", "wlan0" ] },
         "LAN": { "iface": [ "eth0", "br0", "ppp100", "wg+" ] }
     }
}
```
base.json  $\Box$ (ACCEPT, DROP )

[base.json](https://ma-tech.centurysys.jp/doku.php?do=export_code&id=mas1xx_ope:setup_firewall:start&codeblock=2)

```
{
     "description": "Base policies",
     "zone": {
         "Closed" : { "iface": [ "ppp500", "ppp501" ] }
     },
     "policy": [
         { "in": "_fw", "out": "WAN", "action": "accept" },
         { "in": "LAN", "action": "accept" },
         { "out": "LAN", "action": "accept" },
         { "in": "WAN", "action": "drop" },
         { "in": "Closed", "action": "accept" },
         { "out": "Closed", "action": "accept" }
     ],
     "snat": [
         { "out": [ "WAN", "Closed" ] }
     ],
     "clamp-mss": [
         { "out": [ "WAN", "Closed" ] }
     ]
}
```
filter.json

## [filter.json](https://ma-tech.centurysys.jp/doku.php?do=export_code&id=mas1xx_ope:setup_firewall:start&codeblock=3)

```
{
     "description": "Filter",
     "filter": [
         {
              "in": "WAN",
              "out": "_fw",
              "service": "ssh",
              "action": "accept",
              "conn-limit": { "count": 3, "interval": 20 }
         }
    ]
}
```
## **iptables rule**

iptables rule

```
# Completed on Thu Dec 23 18:03:47 2021
# Generated by iptables-save v1.8.4 on Thu Dec 23 18:03:47 2021
*filter
:INPUT DROP [0:0]
:FORWARD DROP [0:0]
:OUTPUT DROP [0:0]
:icmp-routing - [0:0]
:limit-ssh-0 - [0:0]
:logdrop-0 - [0:0]
:logdrop-ssh-0 - [0:0]
-A INPUT -m conntrack --ctstate ESTABLISHED -j ACCEPT
-A INPUT -i lo -j ACCEPT
-A INPUT -i ppp0 -p tcp -m tcp --dport 22 -j limit-ssh-0
-A INPUT -i ppp1 -p tcp -m tcp --dport 22 -j limit-ssh-0
-A INPUT -i wlan0 -p tcp -m tcp --dport 22 -j limit-ssh-0
-A INPUT -i usb0 -p tcp -m tcp --dport 22 -j limit-ssh-0
-A INPUT -i ppp0 -p tcp -m tcp --dport 80 -j ACCEPT
-A INPUT -i ppp1 -p tcp -m tcp --dport 80 -j ACCEPT
-A INPUT -i wlan0 -p tcp -m tcp --dport 80 -j ACCEPT
-A INPUT -i usb0 -p tcp -m tcp --dport 80 -j ACCEPT
-A INPUT -i ppp0 -p udp -m udp --dport 23081 -j ACCEPT
-A INPUT -i ppp1 -p udp -m udp --dport 23081 -j ACCEPT
-A INPUT -i wlan0 -p udp -m udp --dport 23081 -j ACCEPT
-A INPUT -i usb0 -p udp -m udp --dport 23081 -j ACCEPT
-A INPUT -p icmp -j icmp-routing
-A INPUT -i eth0 -j ACCEPT
-A INPUT -i br0 -j ACCEPT
-A INPUT -i ppp100 -j ACCEPT
-A INPUT -i wg+ -j ACCEPT
-A INPUT -i ppp0 -j logdrop-0
-A INPUT -i ppp1 -j logdrop-0
-A INPUT -i wlan0 -j logdrop-0
-A INPUT -i usb0 -j logdrop-0
-A INPUT -i ppp500 -j ACCEPT
-A INPUT -i ppp501 -j ACCEPT
-A FORWARD -m conntrack --ctstate ESTABLISHED -j ACCEPT
-A FORWARD -p icmp -j icmp-routing
-A FORWARD -i eth0 -j ACCEPT
-A FORWARD -i br0 -j ACCEPT
-A FORWARD -i ppp100 -j ACCEPT
-A FORWARD -i wg+ -j ACCEPT
-A FORWARD -o eth0 -j ACCEPT
-A FORWARD -o br0 -j ACCEPT
-A FORWARD -o ppp100 -j ACCEPT
-A FORWARD -o wg+ -j ACCEPT
-A FORWARD -i ppp0 -j logdrop-0
```
MA-X/MA-S/MA-E/IP-K Developers' WiKi - https://ma-tech.centurysys.jp/

Last update: 2023/09/20 18:28 mas1xx ope:setup firewall:start https://ma-tech.centurysys.jp/doku.php?id=mas1xx ope:setup firewall:start

```
-A FORWARD -i ppp1 -j logdrop-0
-A FORWARD -i wlan0 -j logdrop-0
-A FORWARD -i usb0 -j logdrop-0
-A FORWARD -i ppp500 -j ACCEPT
-A FORWARD -i ppp501 -j ACCEPT
-A FORWARD -o ppp500 -j ACCEPT
-A FORWARD -o ppp501 -j ACCEPT
-A OUTPUT -m conntrack --ctstate ESTABLISHED -j ACCEPT
-A OUTPUT -o lo -j ACCEPT
-A OUTPUT -p icmp -j icmp-routing
-A OUTPUT -o ppp0 -j ACCEPT
-A OUTPUT -o ppp1 -j ACCEPT
-A OUTPUT -o wlan0 -j ACCEPT
-A OUTPUT -o usb0 -j ACCEPT
-A OUTPUT -o eth0 -j ACCEPT
-A OUTPUT -o br0 -j ACCEPT
-A OUTPUT -o ppp100 -j ACCEPT
-A OUTPUT -o wg+ -j ACCEPT
-A OUTPUT -o ppp500 -j ACCEPT
-A OUTPUT -o ppp501 -j ACCEPT
```
## <span id="page-5-1"></span><span id="page-5-0"></span>**DNAT(Port Forwarding)**

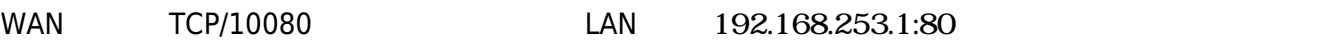

[private/dnat.json](https://ma-tech.centurysys.jp/doku.php?do=export_code&id=mas1xx_ope:setup_firewall:start&codeblock=5)

```
{
   "dnat": [
      {
        "in": "WAN",
        "service": {
          "proto": "tcp",
          "port": "10080"
        },
        "to-port": 80
     }
   ]
}
```
root@gemini:/# awall activate -f ipset creation failed: awall-masquerade

### iptables **PREROUTING**

\*nat :PREROUTING ACCEPT [0:0] :INPUT ACCEPT [0:0] :OUTPUT ACCEPT [0:0] :POSTROUTING ACCEPT [0:0] :awall-masquerade - [0:0] -A PREROUTING -i ppp0 -p tcp -m tcp --dport 10080 -j DNAT --to-destination 192.168.253.1:80 -A PREROUTING -i ppp1 -p tcp -m tcp --dport 10080 -j DNAT --to-destination 192.168.253.1:80 -A PREROUTING -i usb0 -p tcp -m tcp --dport 10080 -j DNAT --to-destination 192.168.253.1:80 -A PREROUTING -i wlan0 -p tcp -m tcp --dport 10080 -j DNAT --to-destination 192.168.253.1:80  $\ldots$ 

```
1)
```
Alpine Linux firewall

From: <https://ma-tech.centurysys.jp/> - **MA-X/MA-S/MA-E/IP-K Developers' WiKi**

Permanent link: **[https://ma-tech.centurysys.jp/doku.php?id=mas1xx\\_ope:setup\\_firewall:start](https://ma-tech.centurysys.jp/doku.php?id=mas1xx_ope:setup_firewall:start)**

Last update: **2023/09/20 18:28**